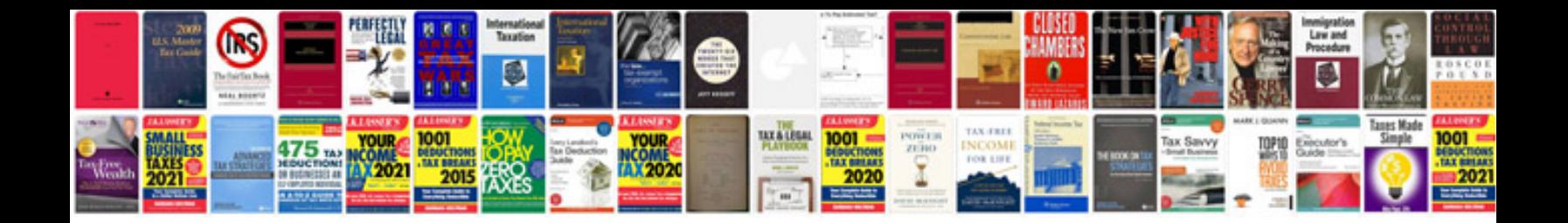

**Itunes instruction manual**

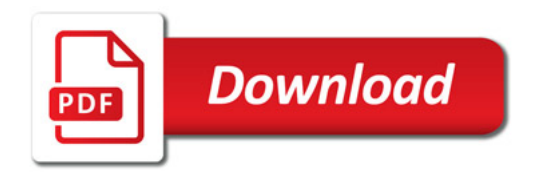

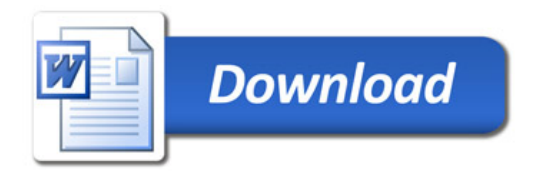